## SGBD Enseignant : M. Nakechbnadi mail : nakech@free.fr

# **Chapitre IV La Structure physique de la Base de données**

## **IV.1/ Les tablespaces**

#### **IV.1.1/ Notion de tablespaces**

Le données d'une base peut être décomposée en tablespaces : **partitions logiques contenant un ou plusieurs fichiers**. Un fichier appartient à 1 et 1 seul tablespace.

Un tablespace peut s'étendre soit par ajout (on-line) d'un fichier, soit par autoextension DU fichier du tablespace.

Par défaut il existe toujours un tablespace baptisé SYSTEM qui contient le dictionnaire de données et le rollback [segment](http://didier.deleglise.free.fr/dba/structure/#rbs) SYSTEM.

Quand vous allez créer une nouvelle table, celle-ci sera contenue soit dans un **tablespace** existant (SYSTEM par défaut) soit dans un nouveau que vous créerez.

On peut également stocker les datas et les index dans ce même tablespace, et obtenir ainsi une base minimale peu structurée, peu performante et peu sécurisée :

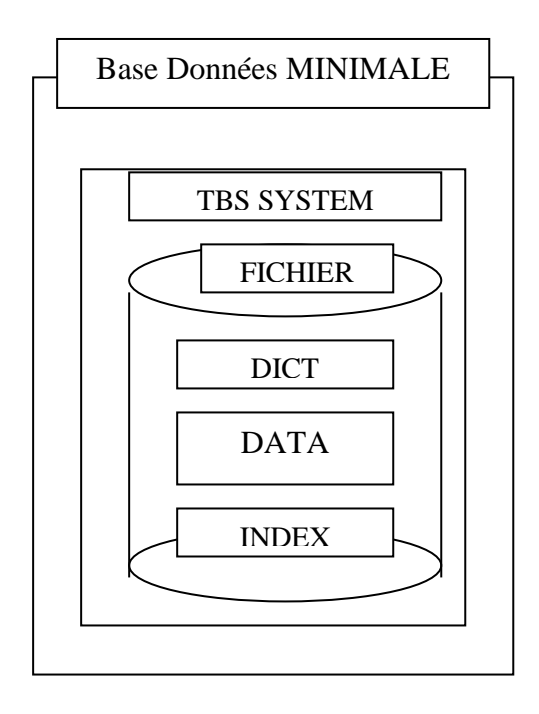

Au contraire on peut répartir les données, les index, mais aussi les images avant (rollback segments) sur un nombre maximum de disques. On y gagnera en performance, en souplesse, et en sécurité :

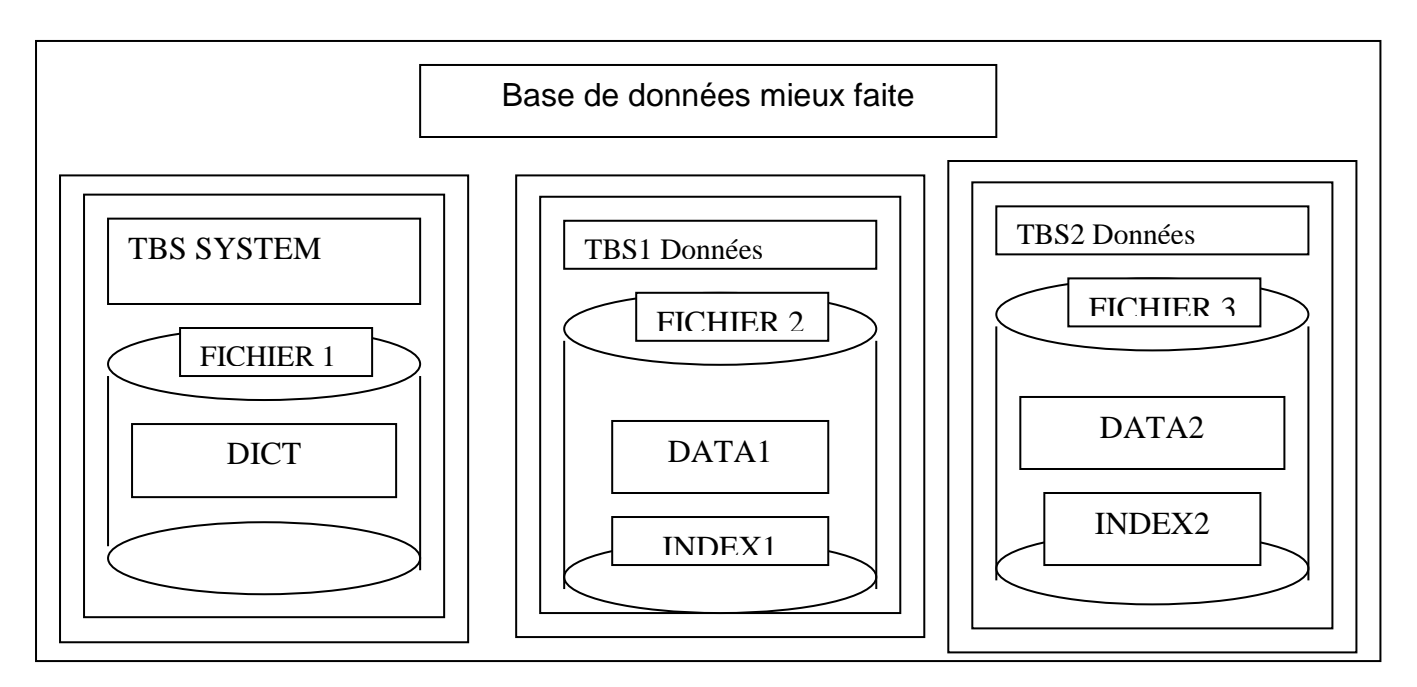

## **Quelques conseils**

- Séparez les données utilisateurs des données du dictionnaire
- Séparez les données utilisateurs suivant les applications qui les utilisent
- notion de charge : Afin de diminuer la contention E/S, placer les fichiers des tablespaces différents sur des disques distincts.

## **IV.1.2/ Les Ordres SQL associés aux tablespaces (**voir annexe et tp5**):**

```
SQL> CREATE TABLESPACE ...
SQL> DROP TABLESPACE...
SQL> ALTER TABLESPACE...
SQL> select tablespace name from dba tablespaces;
```
## **IV.1.3/ ON LINE/.OFFLINE de un tablespace :**

Par défaut un tablespace à la création est ON LINE (et donc accessible), il peut être mis OFFLINE (et les fichiers qu'il continet par conséquent) pour en interdire l'accès ou pour certaines opérations de **maintenance** : ALTER TABLESPACE toto OFFLINE;

Description des tablespaces de la base courante dans les vues [Dba\\_tablespaces](http://didier.deleglise.free.fr/dba/dictionnaire/dict_vues_dba.htm#dba_tablespaces) et [Dba\\_data\\_files](http://didier.deleglise.free.fr/dba/dictionnaire/dict_vues_dba.htm#dba_data_files) du dictionnaire.

#### **IV.1.4/ Les fichiers du tablespace**

Un tablespace contient AU MOINS un fichier. Celui ci est créé lors de la création du tablespace, de manière automatique par Oracle, en fonction des paramètres données par la commande CREATE ou ALTER tablespace (emplacement du fichier, nom et taille).

lors de la suppression du tablespace (DROP TABLESPACE...) les fichiers correspondant ne sont PAS SUPPRIMES par Oracle !! il faut le faire manuellement au niveau du système Unix ou Windows (rm, del...)

## **IV.1.5/ Quelques exemples SQL pour les tablespoaces et les fichiers**

- creation d'un tablespace nommé RBS contenant un fic de 10MO et des EXTENTS de 1MO : CREATE TABLESPACE test DATAFILE '\home\database\test\test1.dbf' SIZE 10M DEFAULT STORAGE ( INITIAL 1024K NEXT 1024K PCTINCREASE 0);
- create table  $f(N \text{ number}(10))$ , S number(10)) tablespace test;
- alter user mon utilisateur default tablespace test;
- ▪
- SELECT SUM(BYTES)/1024 "Taille en KO" FROM DBA FREE SPACE WHERE TABLESPACE NAME= 'test';

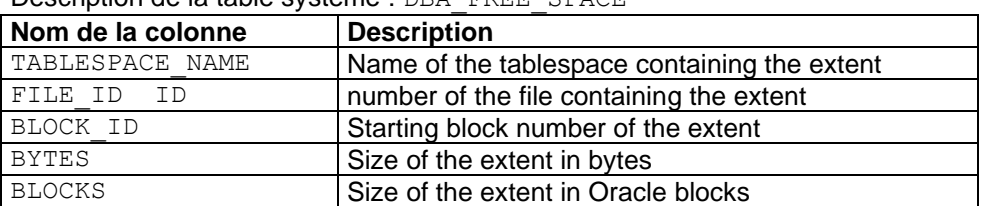

Description de la table systeme : DBA\_FREE\_SPACE

- DROP TABLESPACE *tablespace name* [INCLUDING CONTENTS [AND DATAFILES][CASCADE CONSTRAINTS]]*;*
- select file name from dba data files where tablespace name='test'

#### **IV.1.6/ Extension du tablespace**

Pour augmenter la taille d'un tablespace, il y a 2 solutions :

▪ Ajouter un fichier au tablespace, qui sera chaîné au premier : ALTER TABLESPACE toto ADD DATAFILE '\home\database\test\test2.dbf' SIZE 10M ;

Une table, peut "s'étaler" sur plusieurs fichiers. Ainsi le fait qu'une table sature un tablespace n'est pas bloquant il suffit d'augmenter la taille du tablespace.

■ mettre le fichier du tablespace en AUTO extension ALTER DATABASE DATAFILE test.dbf AUTOEXTEND ON ;

#### **IV.1.7/ Les différents types de tablespaces spéciaux**

#### **Tablespaces en lecture seule (READ ONLY tablespaces)**

Ces tablespaces sont utilisés (on s'en serait douté) en lecture seule. Ils permettent de stocker des données statiques (ou variant très peu souvent, éventuellement sur des CDROMS, et ne rentrent pas en ligne de compte dans les sauvegardes / restaurations.

Pour modifier les données d'un Tablespace READ ONLY il est évidemment obligatoire de modifier préalablement son statut.

ALTER TABLESPACE toto READ ONLY; ALTER TABLESPACE toto READ WRITE;

#### **Tablespaces temporaires (temporary tablespaces)**

On peut (et doit) créer un tablespace temporarire par défaut autre que SYSTEM, où seront stockées toutes les données temporaires (utilisées lors des tris, création d'index, jointures, etc). Ils sont définis lors de la création de la base :

ALTER DATABASE DEFAULT TEMPORARY TABLESPACE temp;

En plus de ce tablespace temporaire par défaut, chaque utilisateur peut se voir assigner un tablespace temporaire particulier

CREATE TEMPORARY TABLESPACE mon\_temp TEMPFILE '/oracle/data/temp01.dbf' SIZE 20M EXTENT MANAGEMENT LOCAL UNIFORM SIZE 10M

CREATE USER toto IDENTIFIED BY tutu DEFAULT TABLESPACE data QUOTA 100M ON data TEMPORARY TABLESPACE temp\_ts

#### **IV.2/ Les tables, Les indexe, et les clusters**

Une table est l'élément constitutif d'un [tablespace.](http://www.infini-fr.com/Sciences/Informatique/Bases_de_donnees/Relationnel/Oracle/#Tablespaces) La table est constituée de [segments.](http://www.infini-fr.com/Sciences/Informatique/Bases_de_donnees/Relationnel/Oracle/#Segments) On n'entre pas dans le détail d'une table (concept supposé acquis).

#### **Syntaxe**

```
CREATE TABLE [schema.]table 
     ( column datatype [DEFAULT expr] [column_constraint] ...
       | table_constraint
    [, column datatype [DEFAULT expr] [column constraint] ...
       | table_constraint ]...)
     [ [PCTFREE integer] [PCTUSED integer]
       [INITRANS integer] [MAXTRANS integer]
       [TABLESPACE tablespace]
      [STORAGE storage clause]
     | [CLUSTER cluster (column [, column]...)] ]
    [ ENABLE enable clause
     | DISABLE disable_clause ] ...
     [AS subquery]
```
#### Exemple :

CREATE TABLE hr.emp

```
( empno NUMBER(5) PRIMARY KEY,
    ename VARCHAR2(15) NOT NULL,
    job VARCHAR2(10),
    mgr NUMBER(5),
    hiredate DATE DEFAULT sysdate,
    sal NUMBER(7, 2),
    com NUMBER(7,2),
    deptno NUMBER(3) NOT NULL
         CONSTRAINT dept_fk REFERENCES hr.departments
         (department_id)
)
TABLESPACE tbs1
STORAGE
(
    INITIAL 50K
    NEXT 50K
    MAXEXTENTS 10
    PCTINCREASE 25
) ;
```
#### **Commentaire :**

La table emp est créée dans le schéma hr.

La colonne empno est définie comme étant la clé primaire.

La colonne ename est définie comme obligatoire.

La colonne hiredate reçoit par défaut la date du jour.

La colonne deptno est obligatoire et le département doit exister dans la table departments.

La table est créée dans le tablespace that avec ses informations de stockage soit :

un extent initial de 50 Ko, les extents ultérieurs de 50 Ko également, un maximum de 10 extents possible et un taux d'accroissement de 25% pour chaque nouvel extent créé.

Les **index** sont déjà étudiés en chapitre 3 et TP2. Les **clusters** sont déjà illustrés en chapitre 3 et feront l'objet d'un exercice du TP 5 exercice 7 d'aujourd'hui .

#### **IV.3/ Les segments**

Un segment est constitué d'**extents** et rentre dans la constitution de la table. En effet une table est constituée d'au moins deux segments : les data segments et le rollback segment.

SELECT segment name, tablespace name, extents, blocks FROM DBA SEGMENTs

Deux autres segments peuvent apparaître dans une table : l'index segment et le temporary segment.

Regardons d'un peu plus près à quoi correspondent ces différents segments.

**Le data segment** : ce segment qui, rappelons le, rentre dans la constitution de la [table,](http://www.infini-fr.com/Sciences/Informatique/Bases_de_donnees/Relationnel/Oracle/#Table) sert à stoker toutes les données (les valeurs des différentes lignes) que contient la table.

**Le rollback segement** : ce segment stocke des données relatives aux transactions. En effet si une transaction ne peut aboutir (on verra plus tard des exemples), la transaction doit être annulée par la commande ROLLBACK. Dans ce cas, on doit être capable de restituer la base dans l'état initiale ou elle était (au départ de la transaction en cours. Pour ce qui est des mécanismes intervenants, nous verrons cela dans un chapitre ultérieur. Dans tous les cas, il a fallut garder des informations qui sont stockées dans ce segment.

```
CREATE ROLLBACK SEGMENT rbs01 TABLESPACE rbs;
DROP ROLLBACK SEGMENT name;
```
**L'index segment** : ce segment optionnel sert à stocker les informations relatives aux index crées sur la table. Rappelons que les index servent notamment a optimiser les temps d'accès aux données.

**Le temporary segment** : cet autre segment est utilisé pour stocker les résultats temporaires d'une requête PL/SQL ne pouvant directement d'exécuter en mémoire. Pour ce faire un segment est alloué pour les traitements intermédiaires puis désalloué directement à la fin de la transaction (d'ou son nom).

```
select s.username, u. "USER", u.tablespace, u.contents, u.extents, u.blocks
from V$SESSION s, V$SORT_USAGE v
where s.saddr = u.session addr;;
```
### **IV.4/ Les extents**

L'extent est un ensemble de [blocks](http://www.infini-fr.com/Sciences/Informatique/Bases_de_donnees/Relationnel/Oracle/#Blocks) consécutifs, et rentre dans la constitution du [segment.](http://www.infini-fr.com/Sciences/Informatique/Bases_de_donnees/Relationnel/Oracle/#Segments) Autrement dit, un segment est constitué de plusieurs extents.

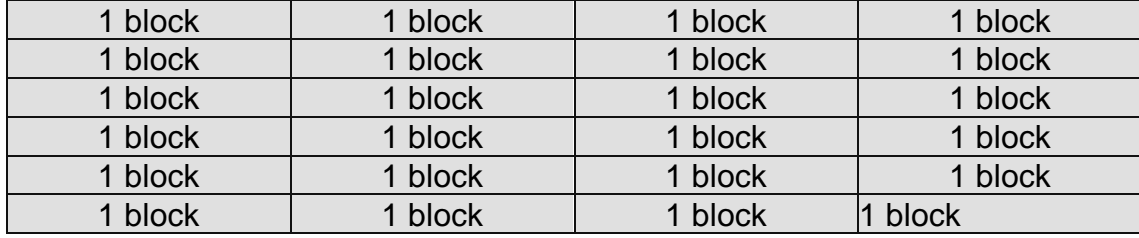

1 extent

Tout comme il existe différents types de [segments](http://www.infini-fr.com/Sciences/Informatique/Bases_de_donnees/Relationnel/Oracle/#Segments), il existe différents types d'extents.

L'allocation des extents, constituant le [segment](http://www.infini-fr.com/Sciences/Informatique/Bases_de_donnees/Relationnel/Oracle/#Segments), est dynamique. C'est-àdire que lorsque qu'un extent, contenant par exemple des données, est plein, et que des nouvelles données doivent être ajoutées, un nouvel extent est alloué et ce s'il y a suffisamment de place sur le [tablespace](http://www.infini-fr.com/Sciences/Informatique/Bases_de_donnees/Relationnel/Oracle/#Tablespaces) courant. En effet, la taille du nouvel extent doit au moins être de la même taille que l'extent précédent.

SELECT extent\_id, file id, block id, blocks FROM DBA EXTENTSS

#### **IV.5/ Les blocks**

Le **block** est la plus petite unité logique de stockage que peut manipuler le système. Tout les blocs constituant la BD ont tous la même taille. Cette taille peut soit être celle par défaut (fixée par le SGBD), soit être fixée par l'administrateur de la base. Dans ce dernier cas, le paramètre DB\_BLOCK\_SIZE du fichier d'initialisation doit contenir cette valeur. Nous reparlerons plus tard de l'utilisation du fichier d'initialisation.

En fait, un bloc est principalement divisé en trois sous-parties : la première contient des informations sur le bloc : c'est le header. Il indique par exemple à quel type de [segment](http://www.infini-fr.com/Sciences/Informatique/Bases_de_donnees/Relationnel/Oracle/#Segments) il appartient, la table et la ligne, ... La seconde est une zone vide pouvant être utilisée pour ajouter de nouvelles données et la dernière contient les données sur les lignes de la table à laquelle le block appartient.

La zone vide est très importante et nous verrons dans un chapitre suivant, qu'en contrôlant la taille de cette dernière, on peut optimiser ou non les temps d'accès à la BD (base de données).

SELECT tablespace name, count(\*), max (blocks), sum(blocks) FROM dba free space

Exemple : Voir exercice 5.g de TP5

## **IV.6/ Récapitulation**

Le schéma suivant replace, les unes en rapport aux autres, les diverses unités logiques existantes.

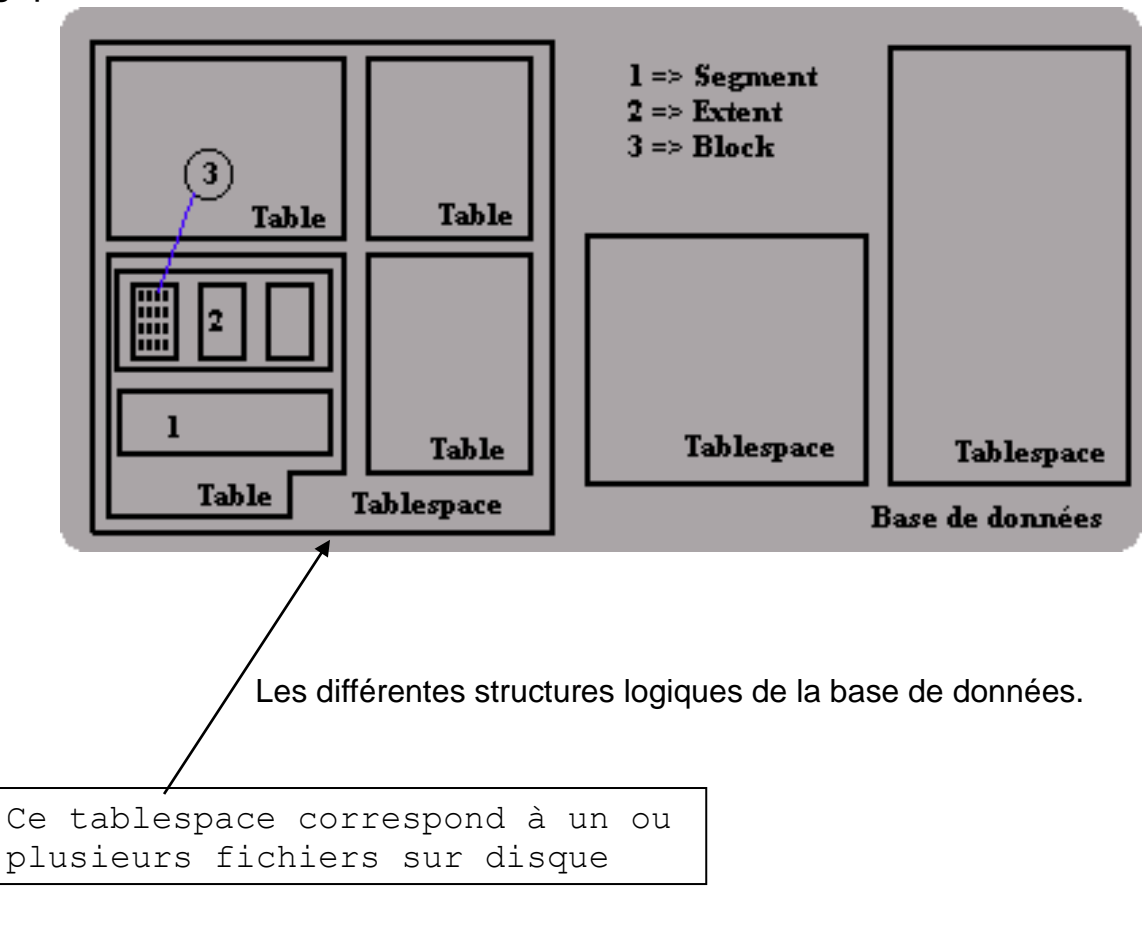

## **IV.7/ Création des tables système**

La base créée est vide, et il faut exécuter des scripts qui installent des tables et programmes systèmes dans la base:

- catalog.sql crée le dictionnaire de données
- catproc.sql créé les structures pour PL/SQL.

Catalog.sql fait 820 K (sic). L'exécution dure donc une bonne vingtaine de minutes (set echo off).

```
connect sys/ the_pass as sysdba 
@\...\admin\catalog.sql
@\...\admin\catproc.sql
```
# **Annexe**

# **syntaxe tablespace**

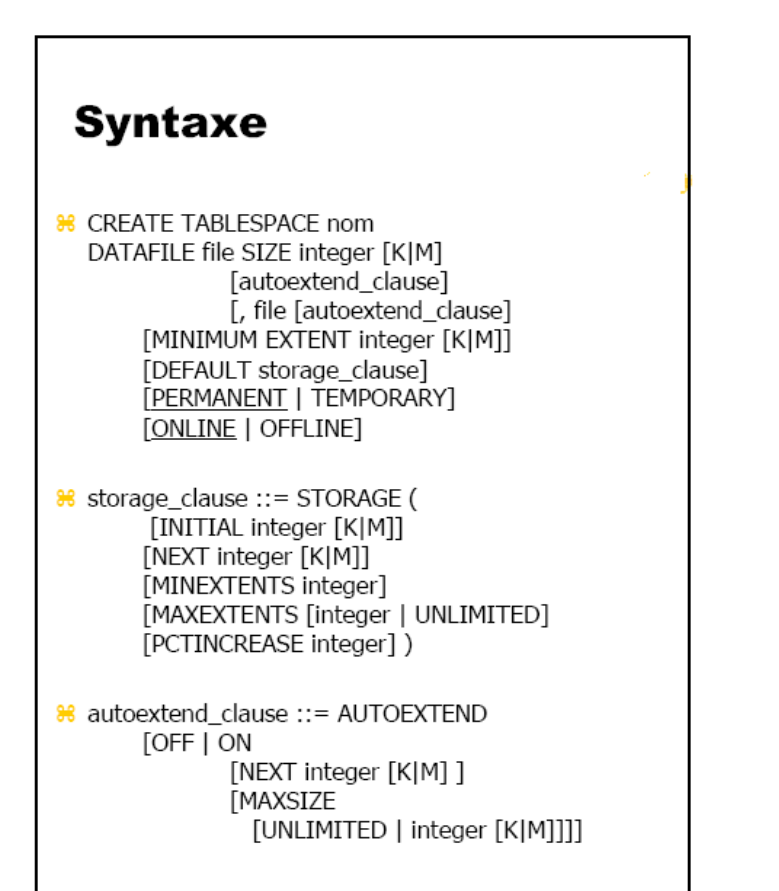

# Paramètres de stockage

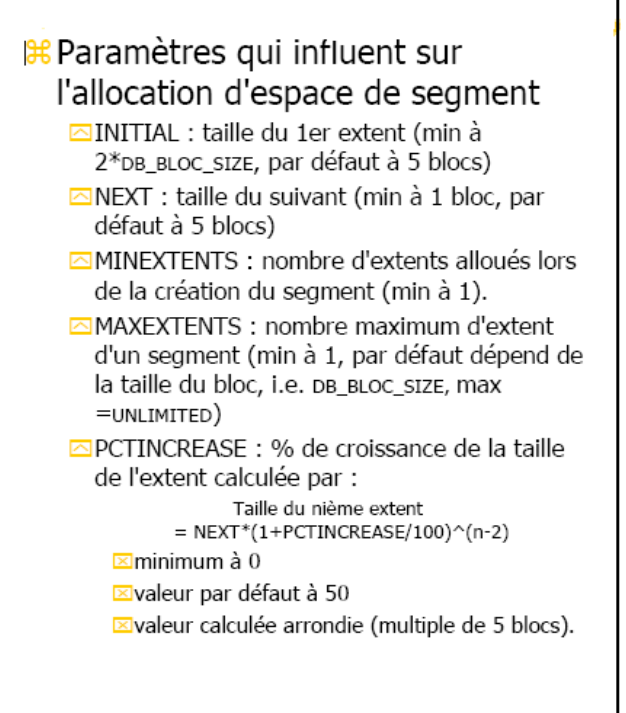